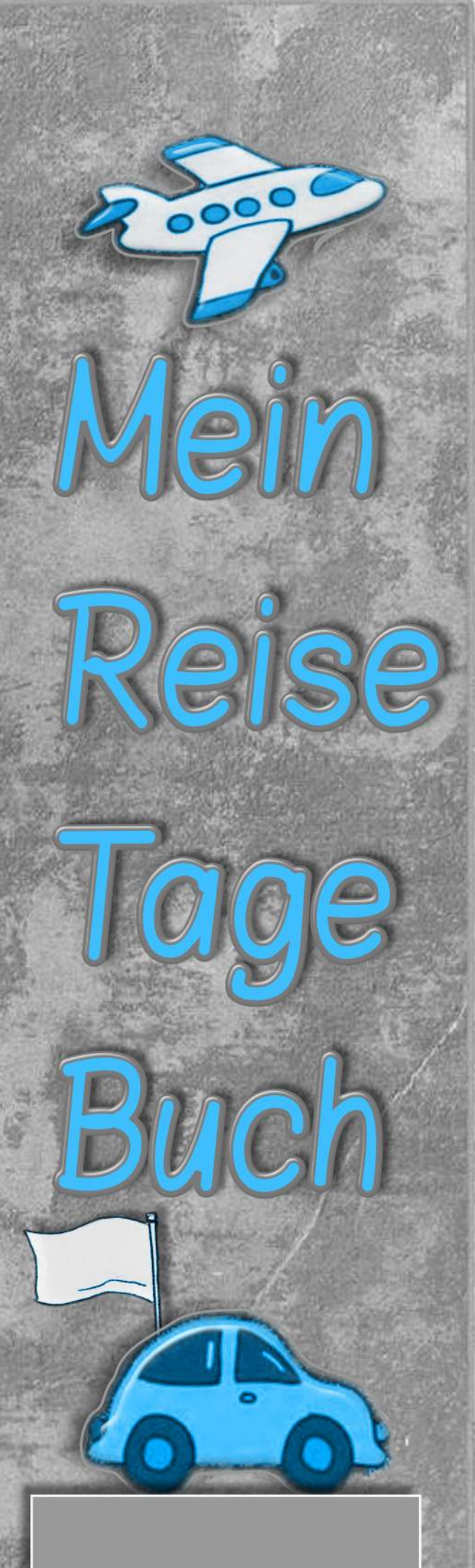

## Reiseziel Text OF TOP Reisezeit Text

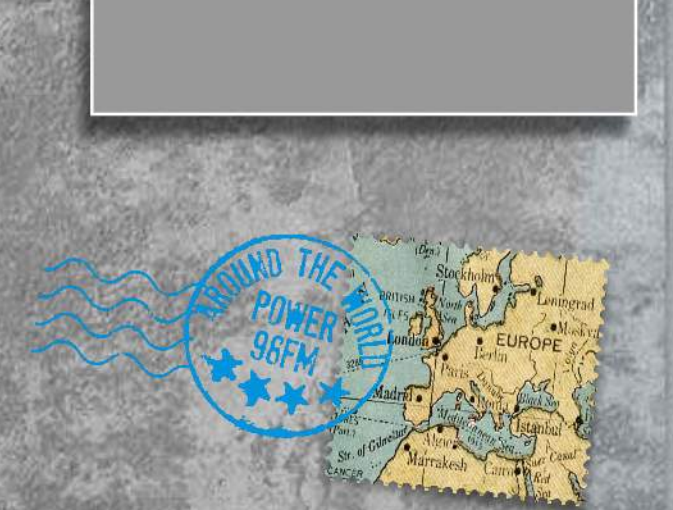

Freeware-Reisetagebuch /2021 © Travelmaus.de

Handschriftliche Texte oder Texte am PC einfügen oder auch persönliche Skizzen einfügen.

**ODER** 

Platz für Fotos (einkleben oder am PC einfügen)

Digitale Fotos können leicht (und kostenlos) in PDF-Dateien eingefügt werden hier: https://tools.pdf24.org/de/pdf-bearbeiten

Bearbeite diese PDF-Datei... lösche für dich unnötige Seiten... ebenfalls bei : https://tools.pdf24.org/de/seiten-entfernen

Drucke dir nur die Seiten aus, die du auch verwenden möchtest. Viel Spaß wünscht dir das Travelmaus-Team Dagmar & Anni [Grafiken entnommen bei pngegg.com] Texte natürlich löschen...!) die

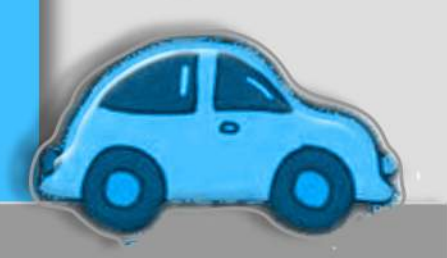

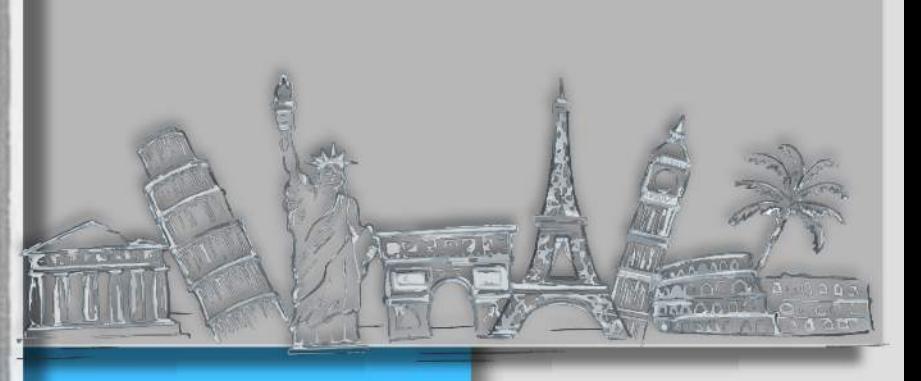

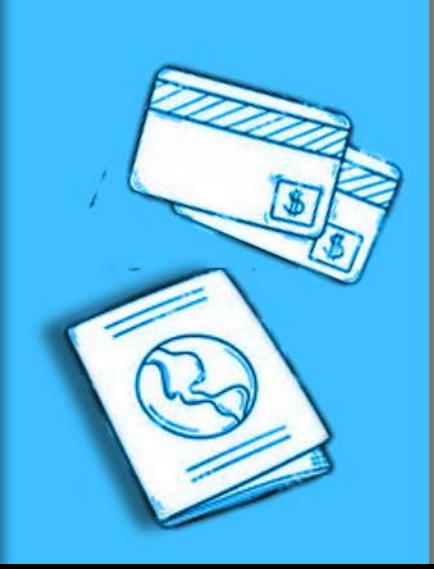

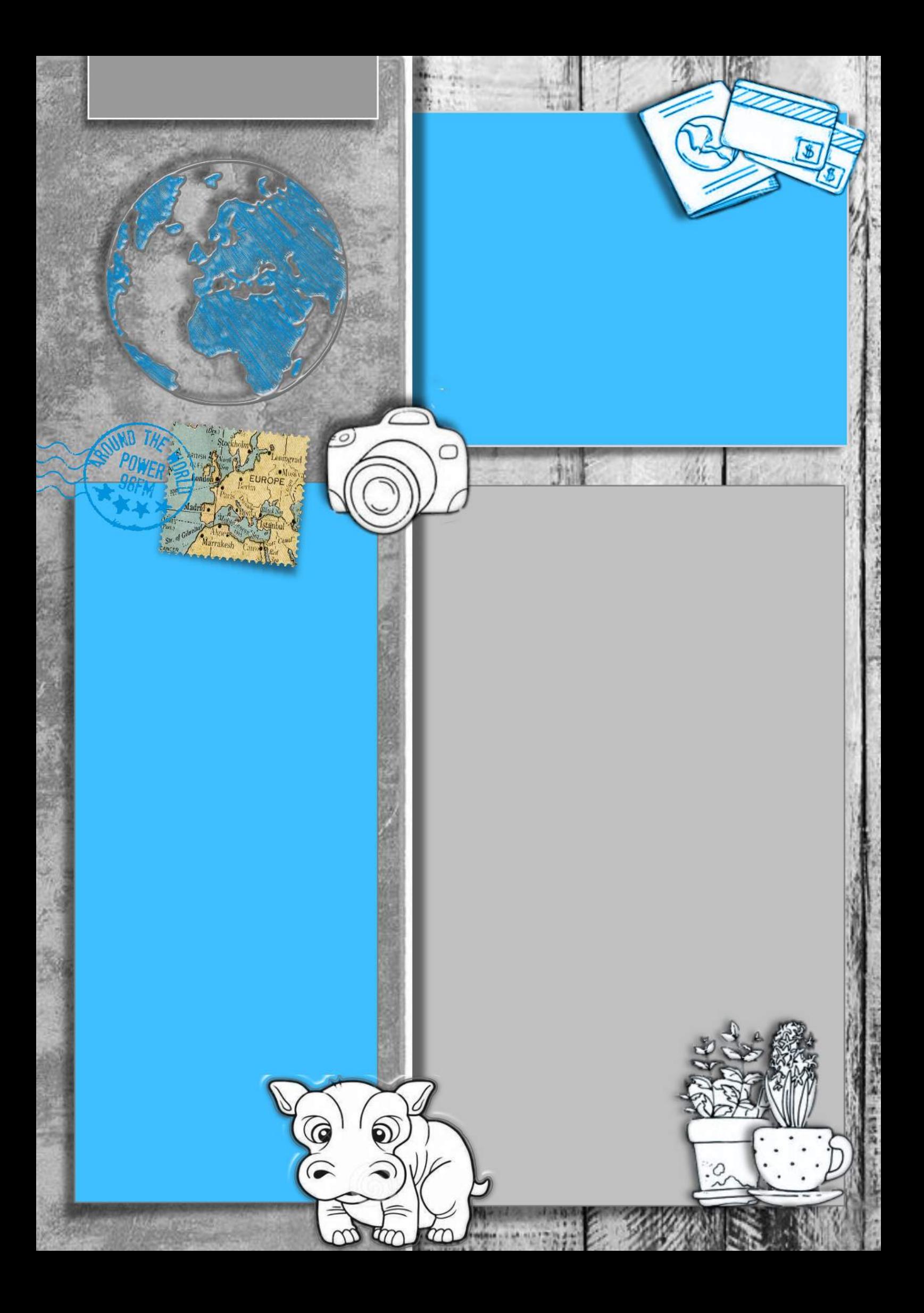

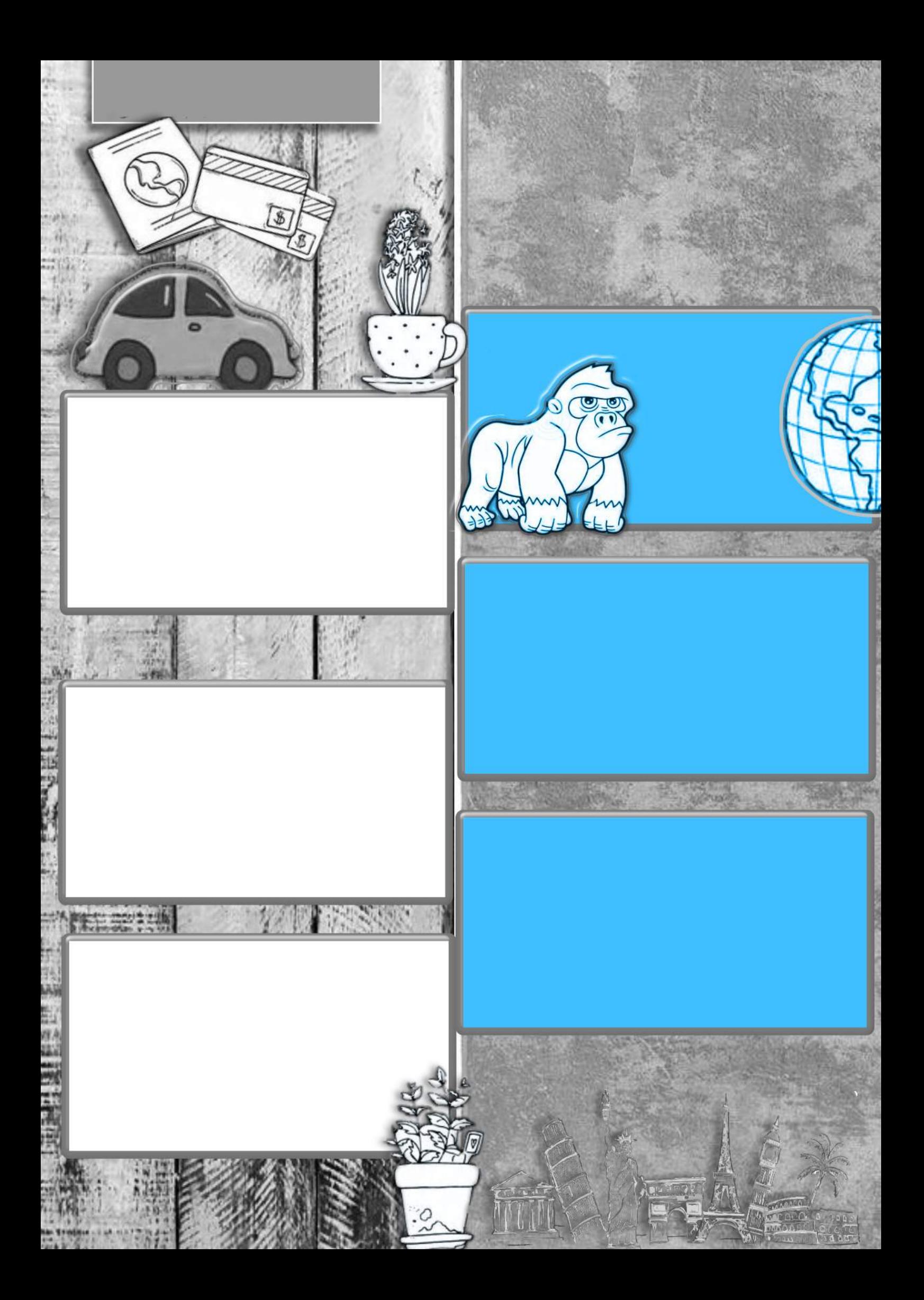

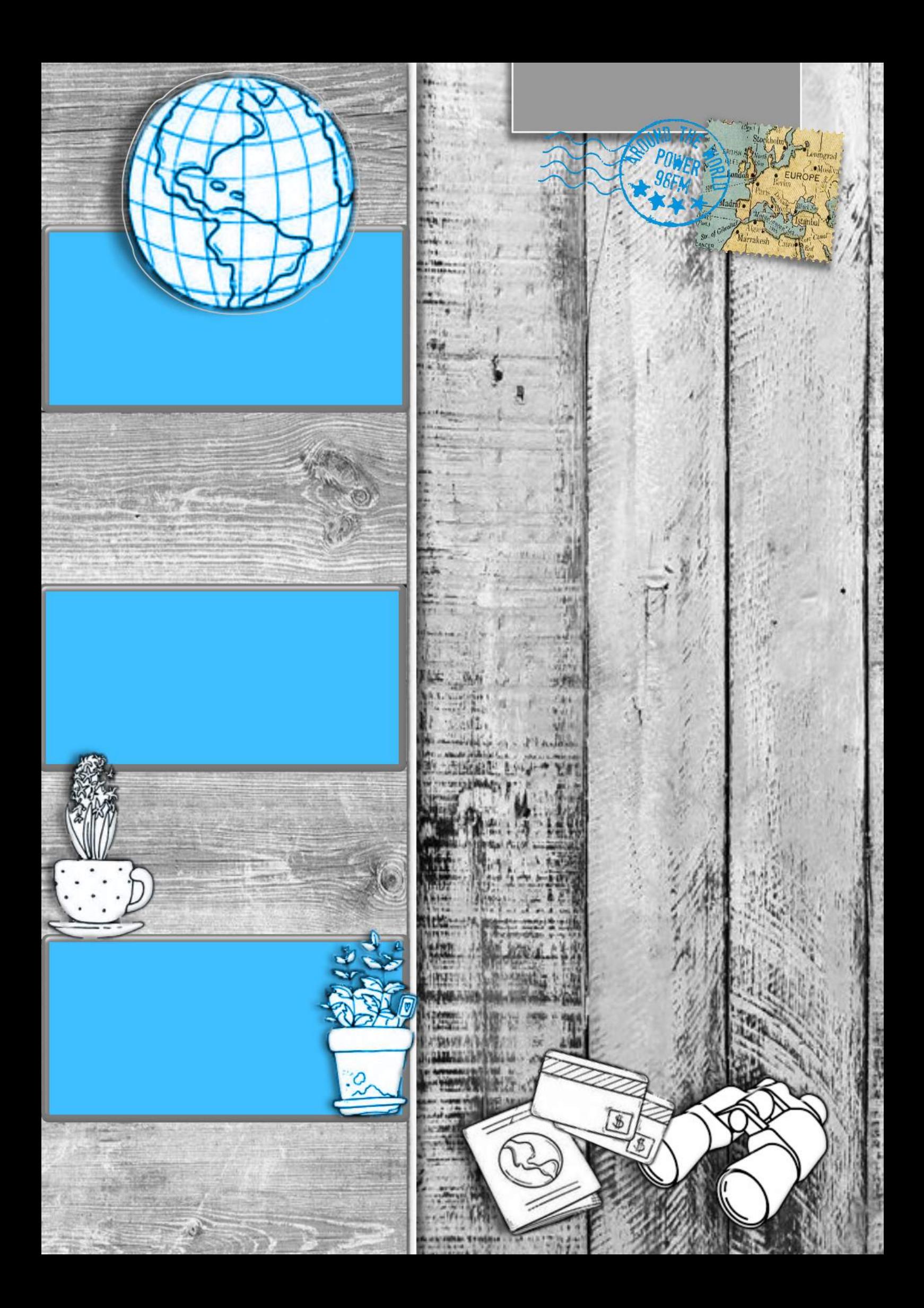

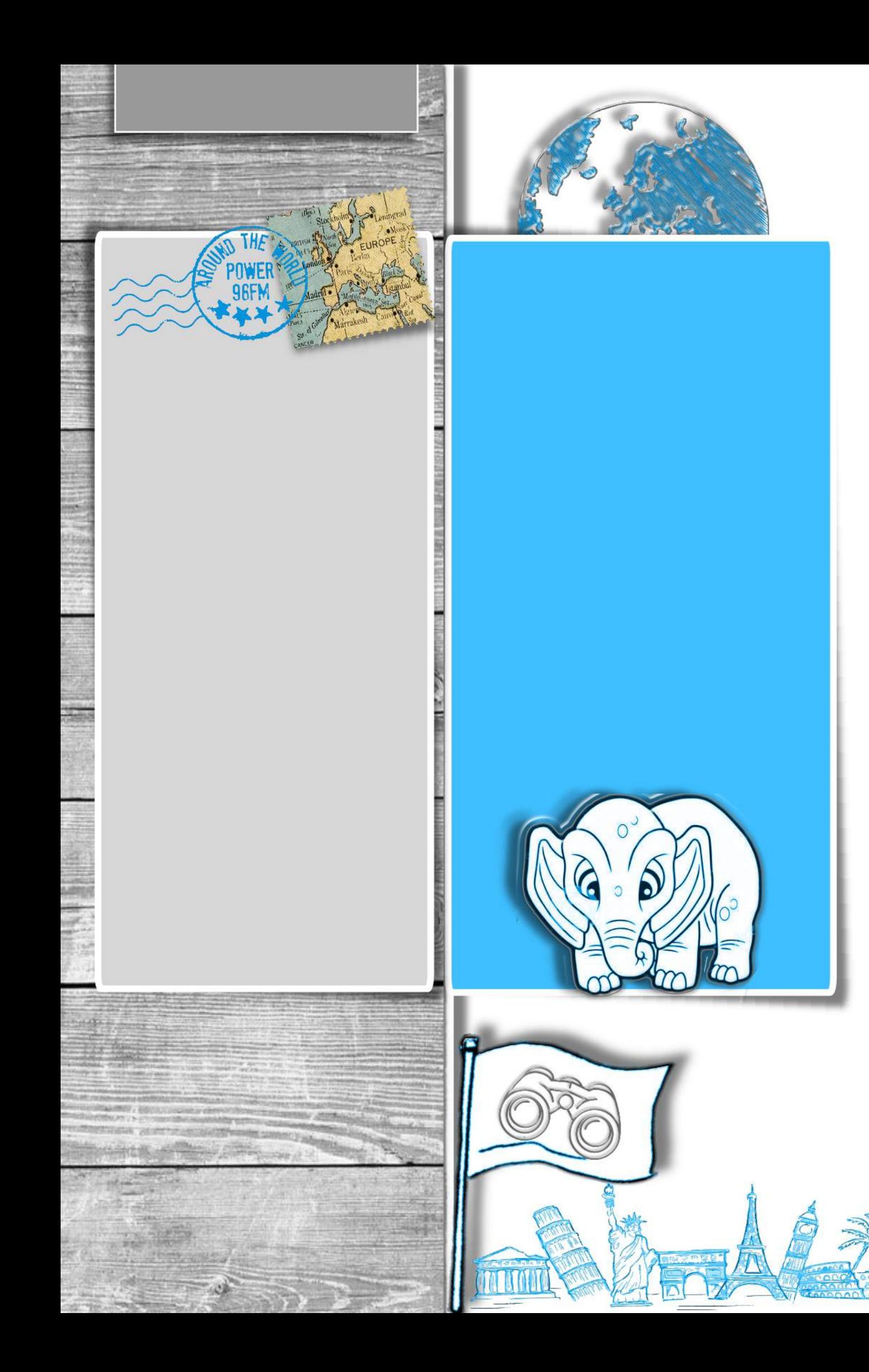

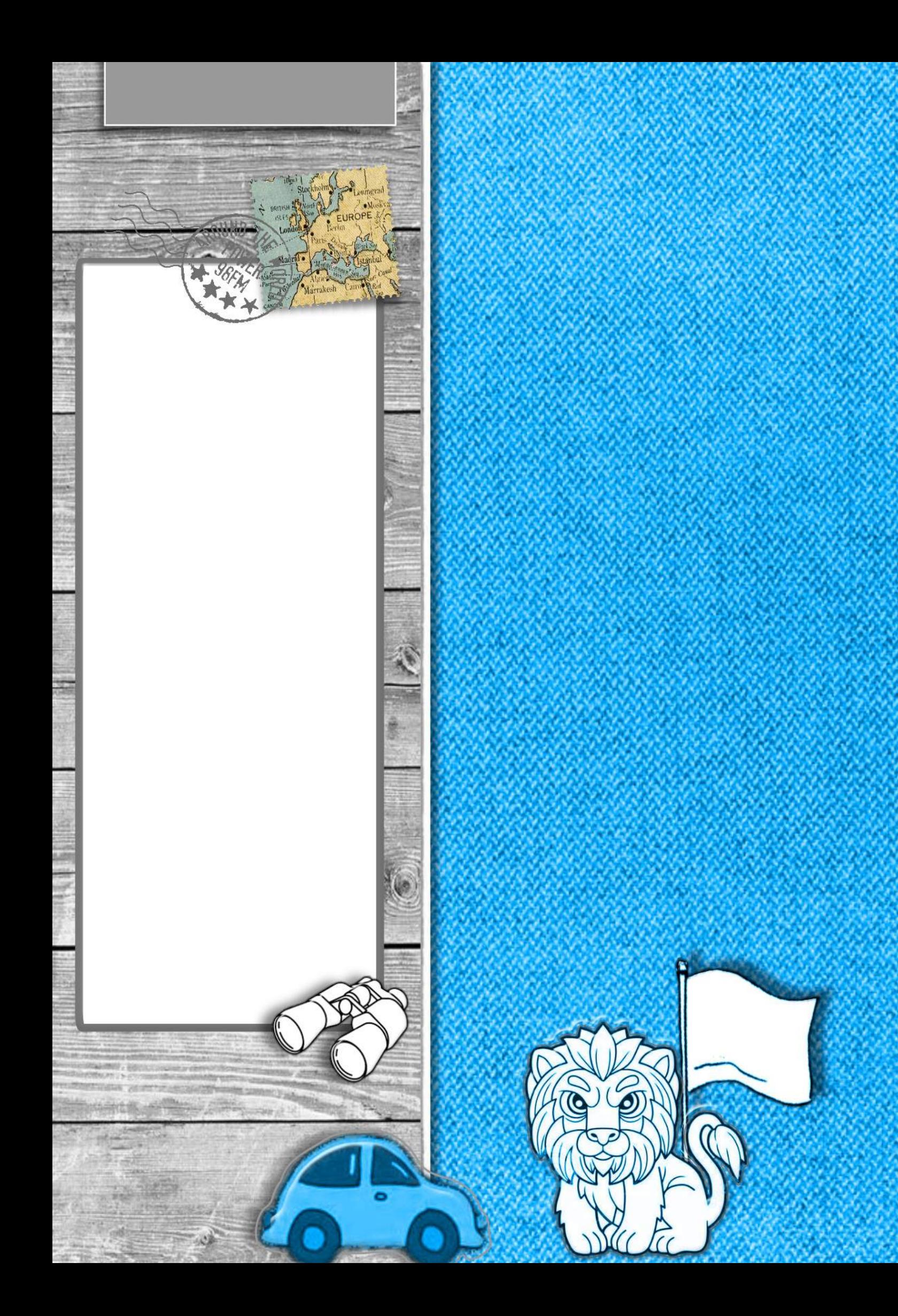

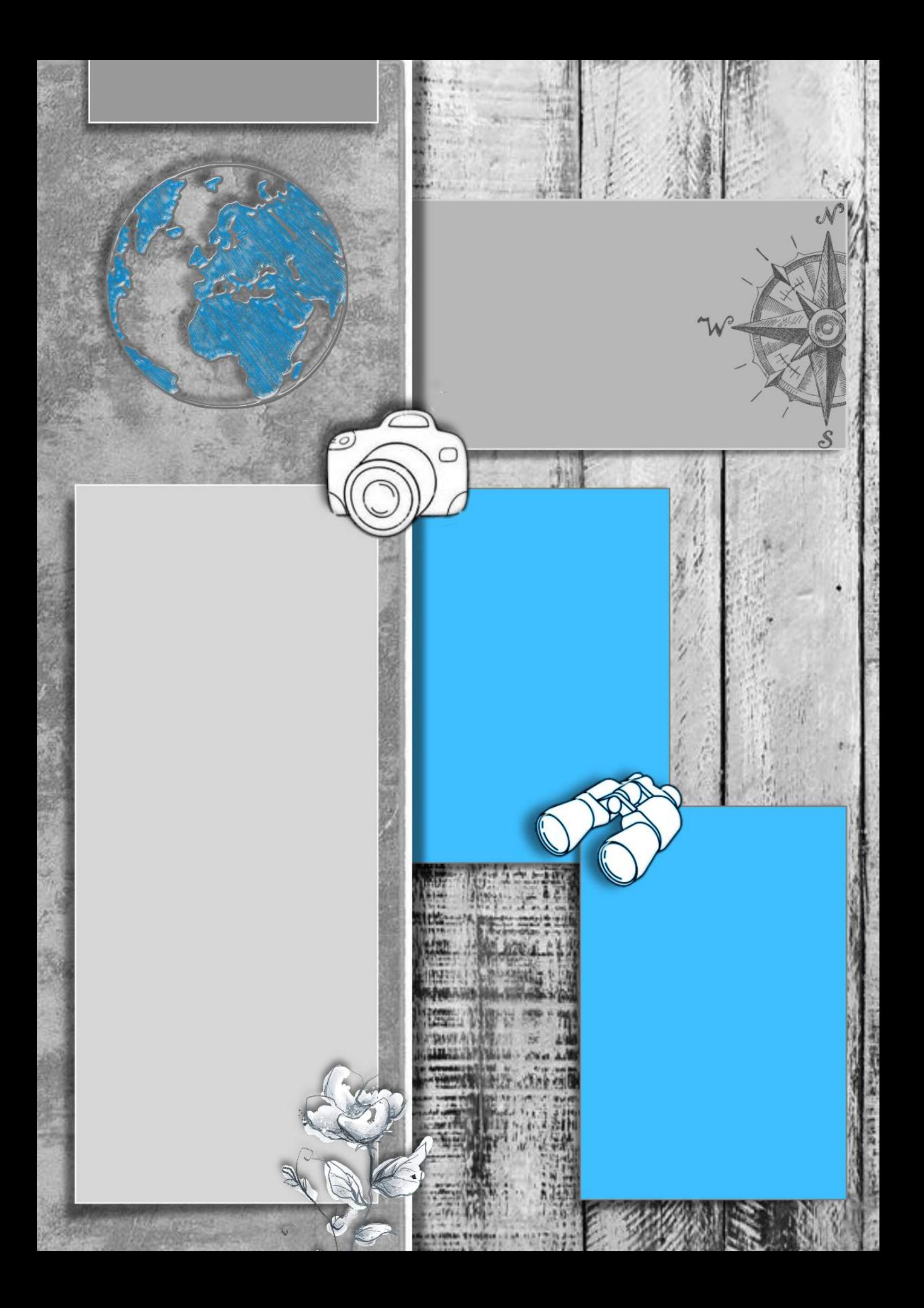

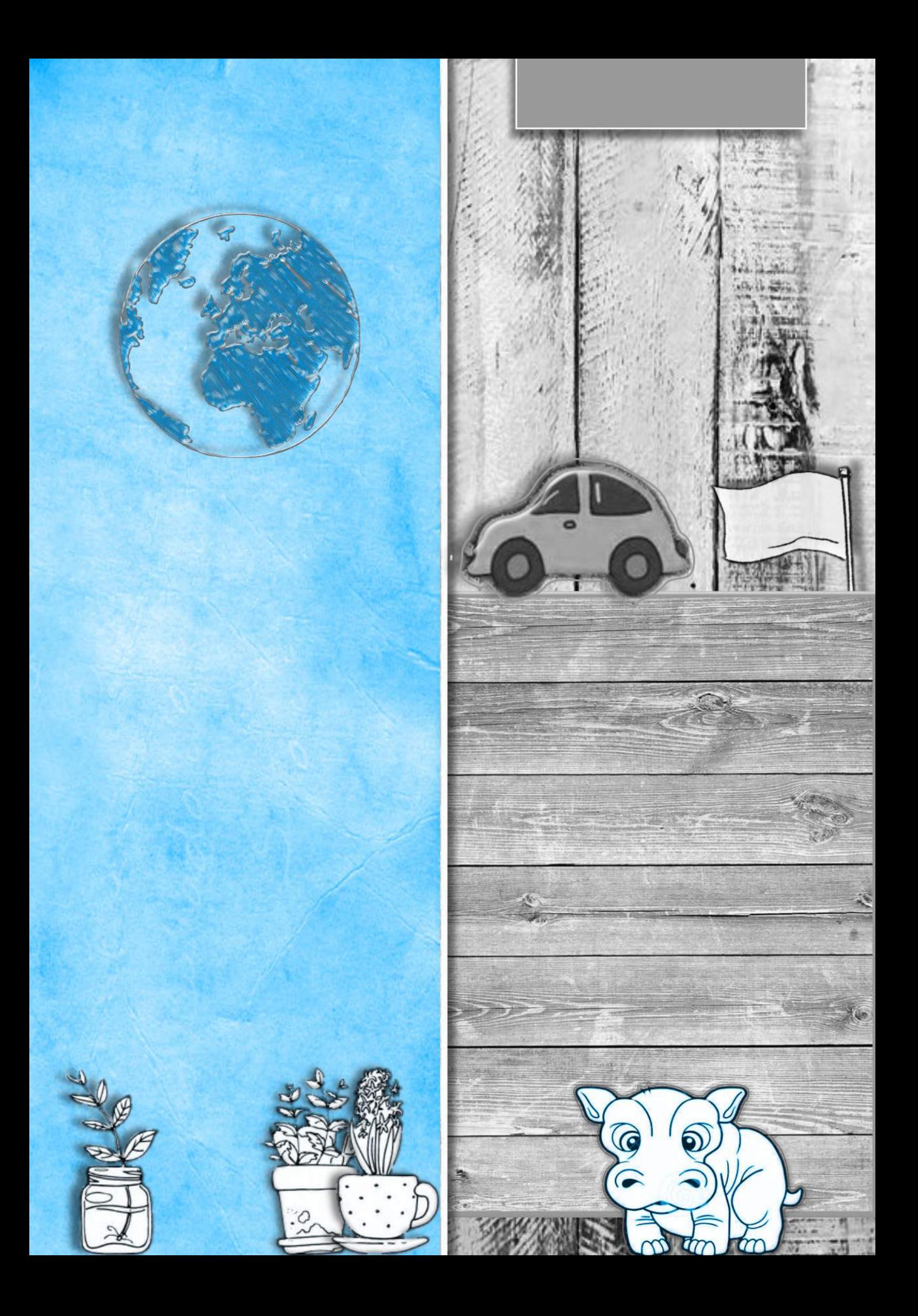

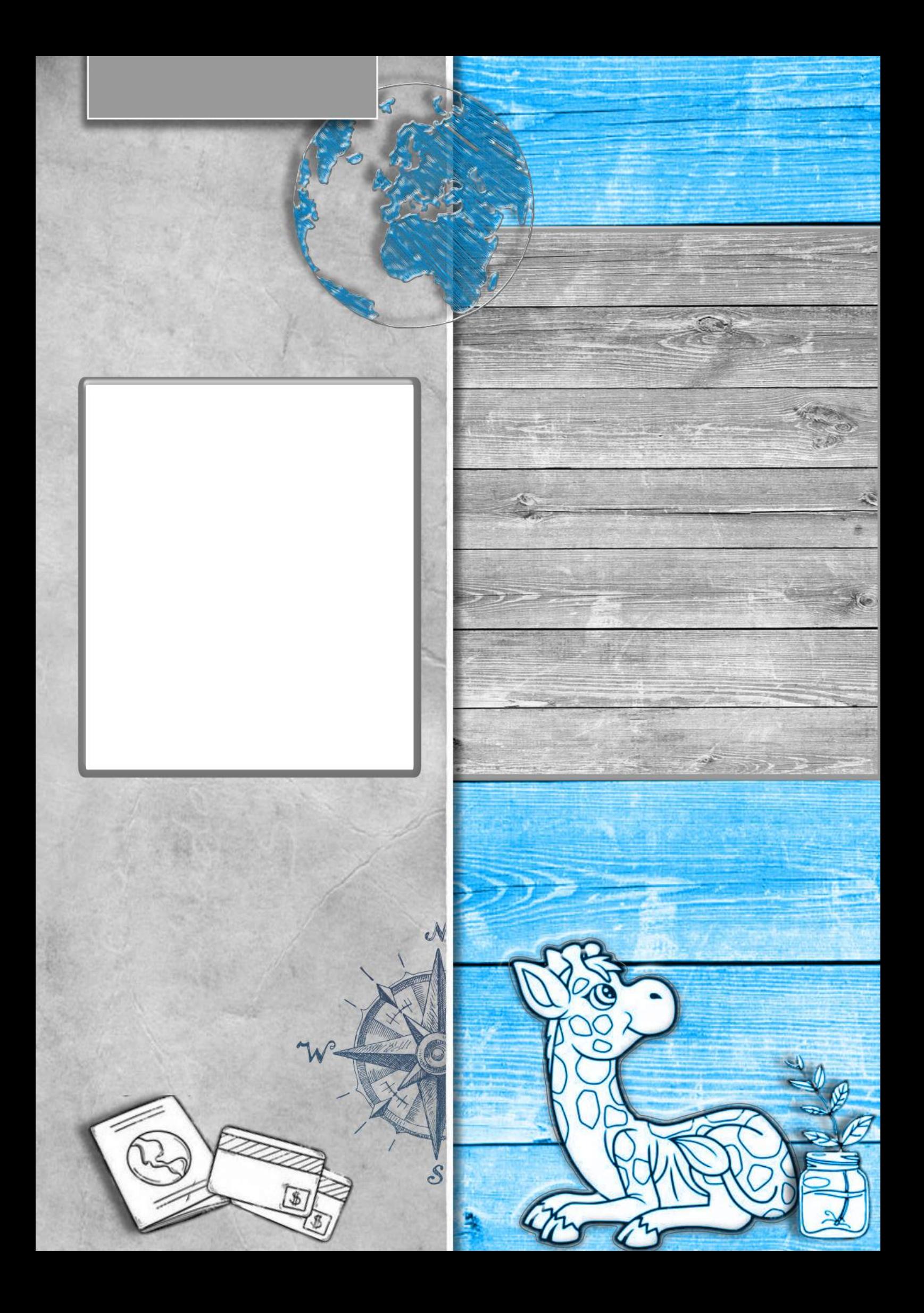

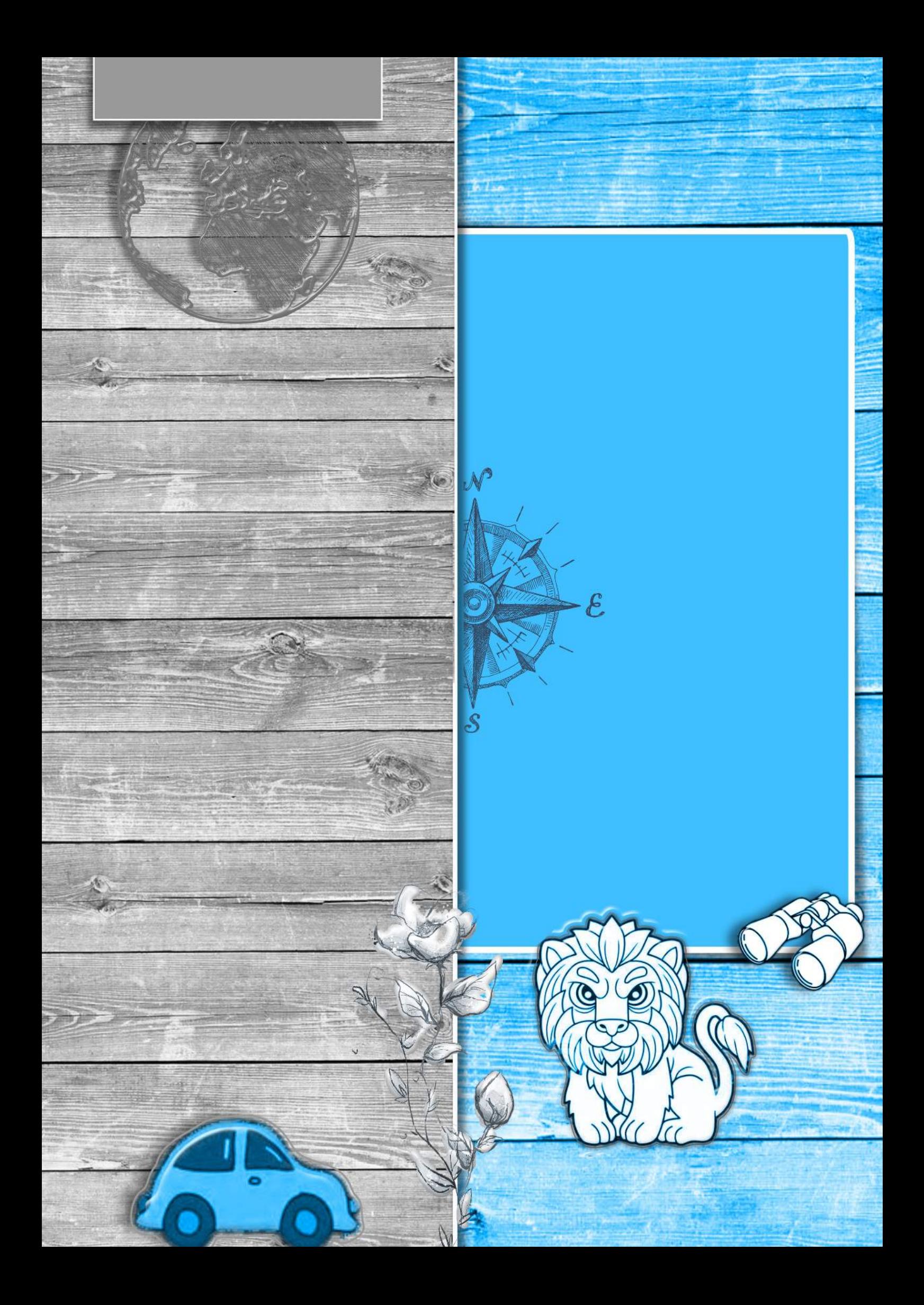

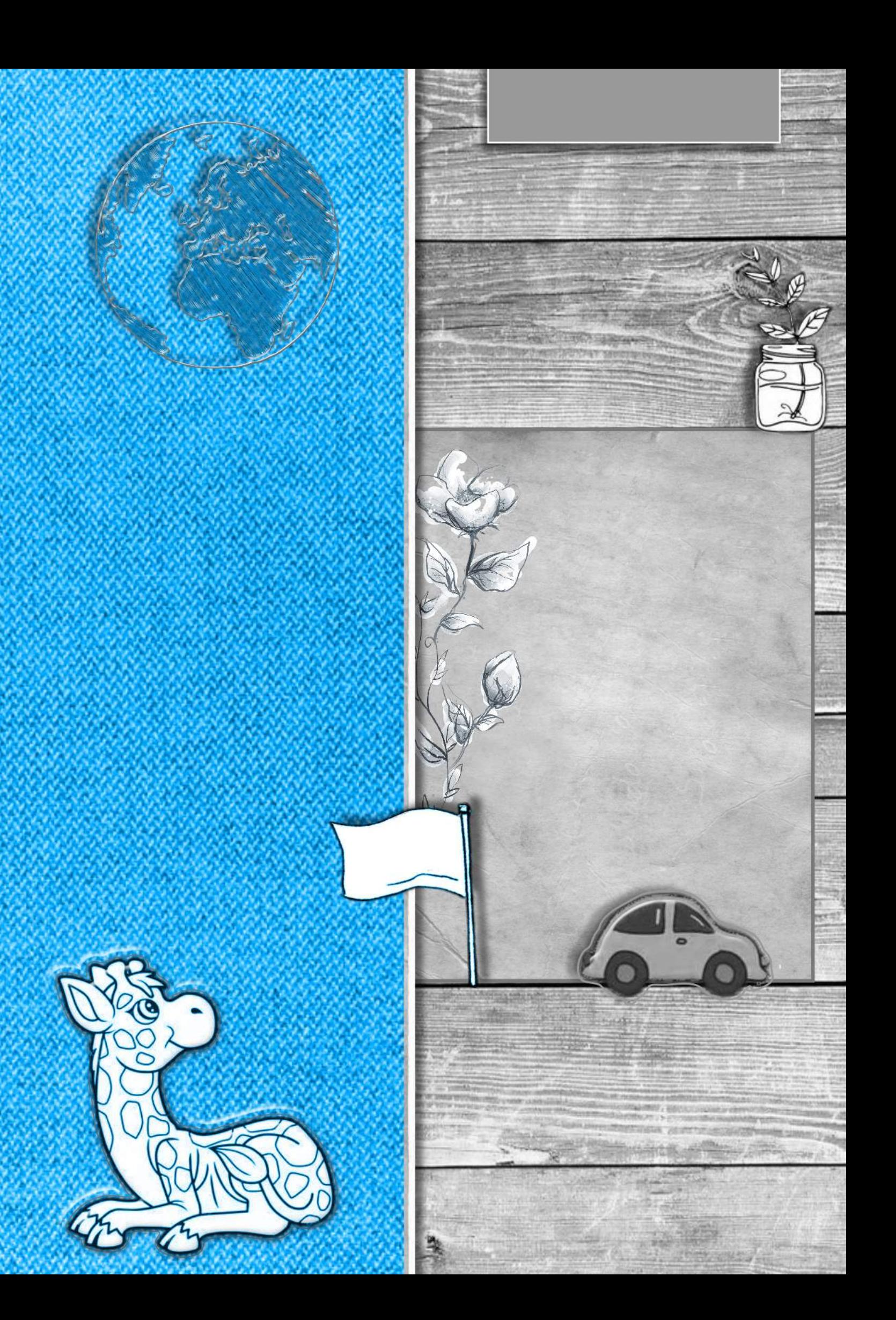

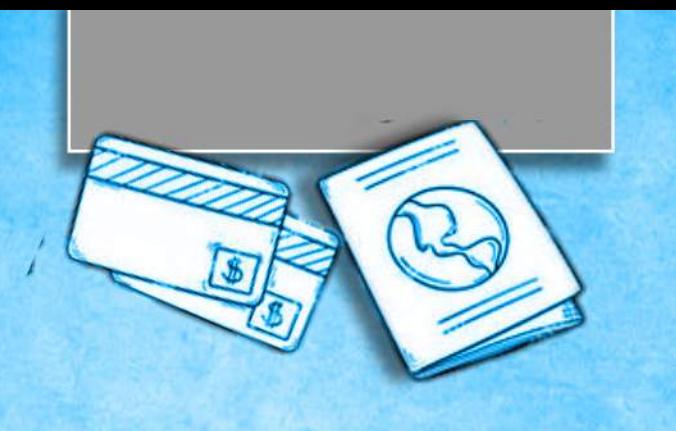

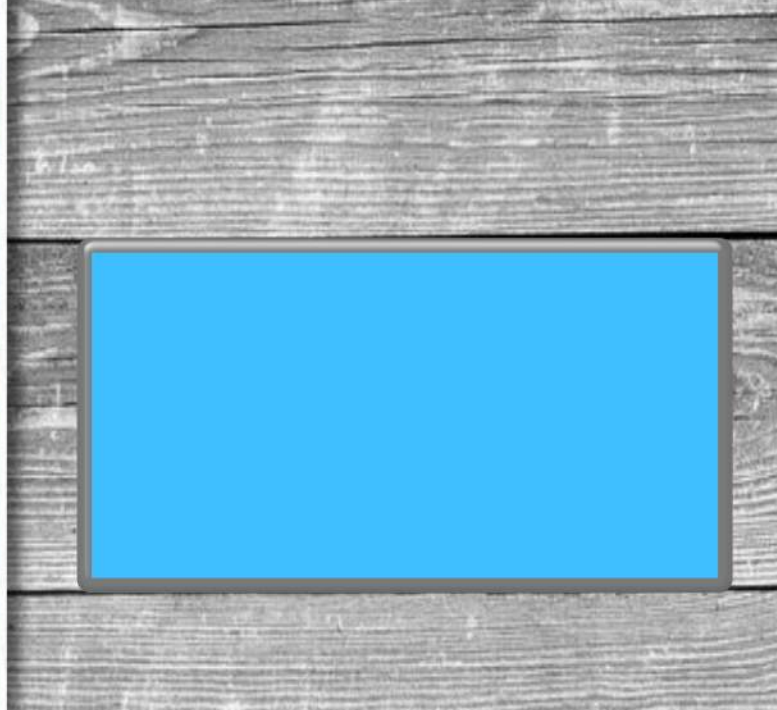

**PARTIES ARGETED** 43-33 äű

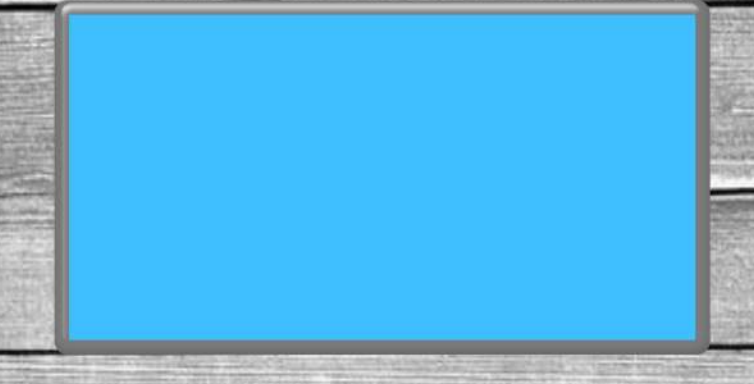

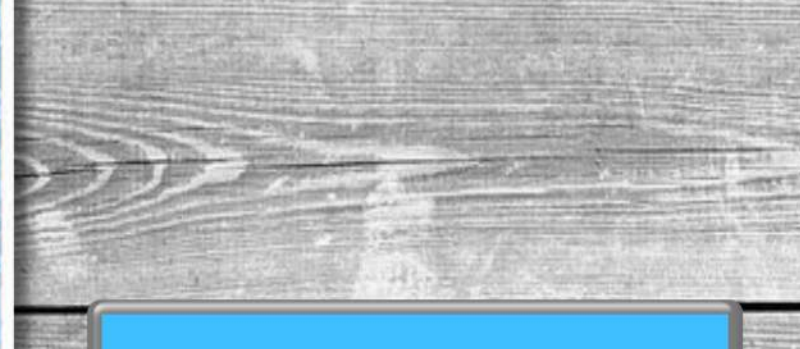

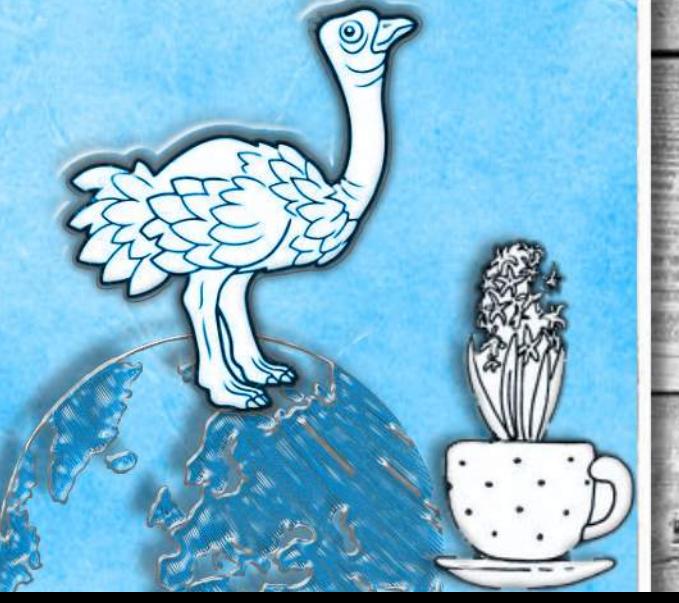

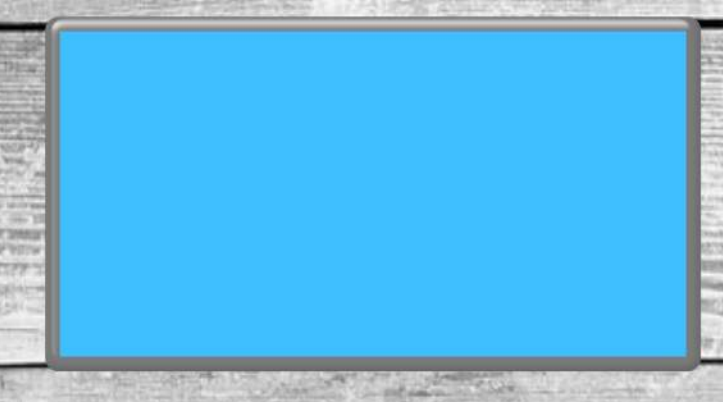

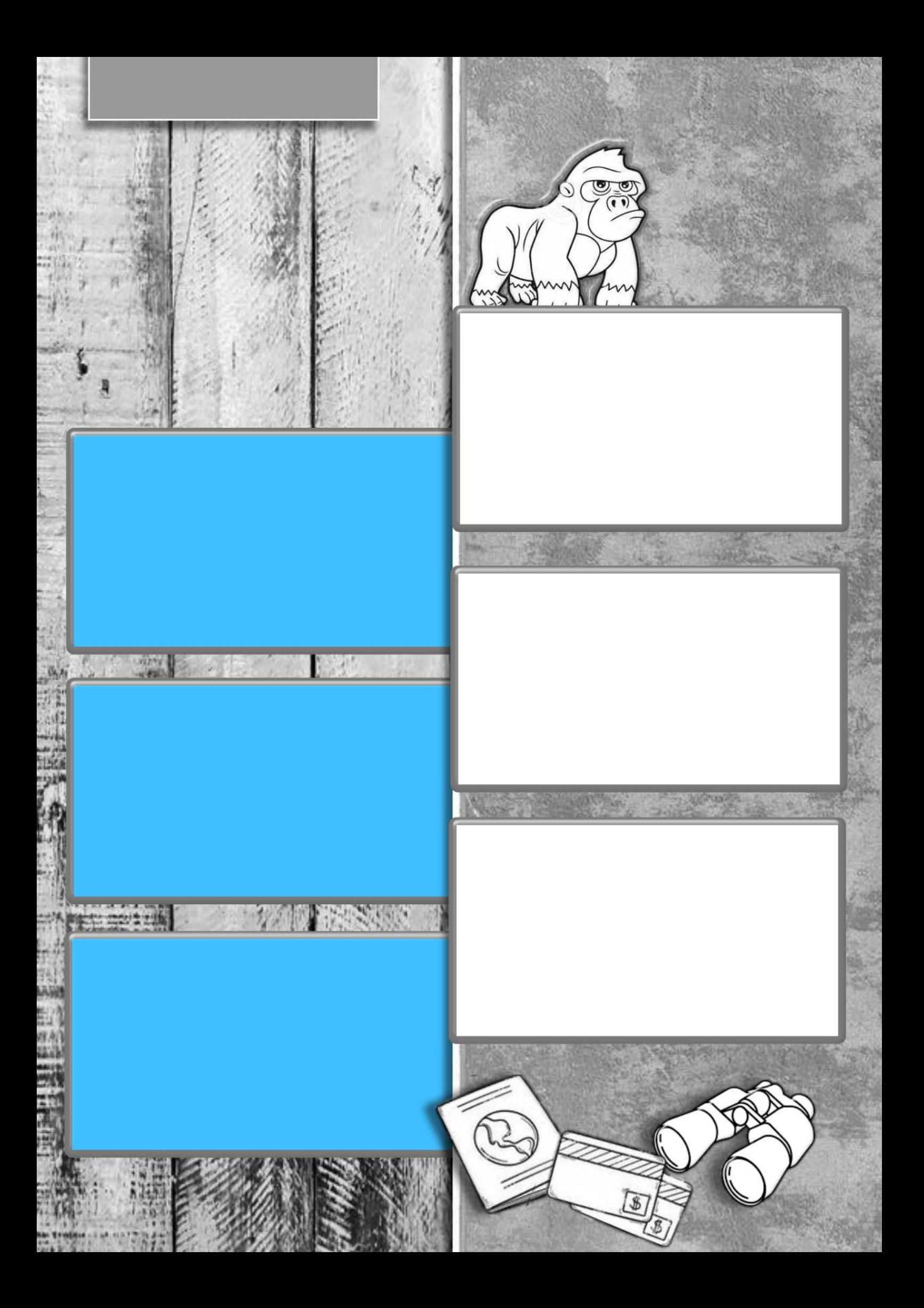

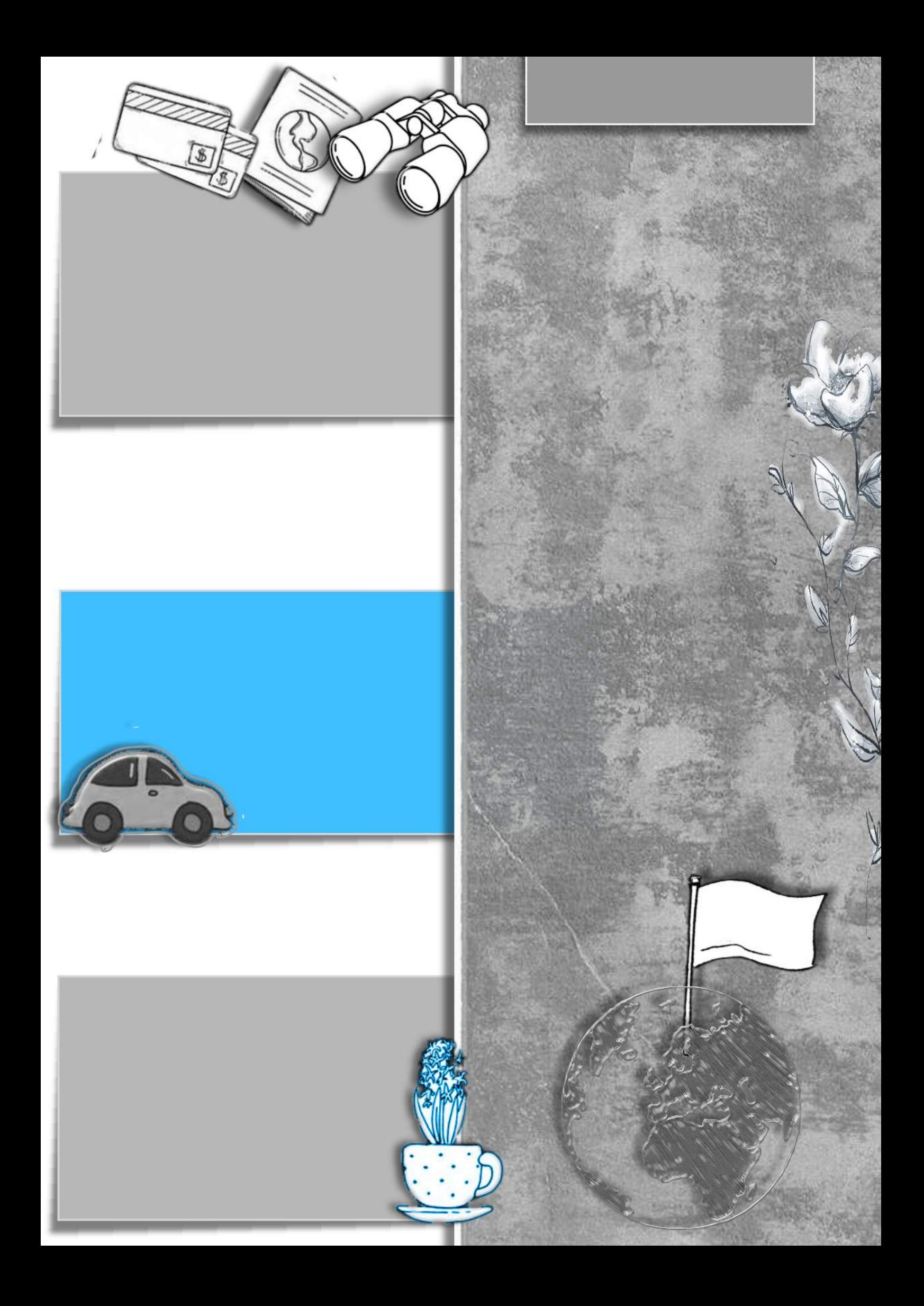